## **ELDA | Filialverwaltung, Österreich**

Mit der aktuelle AMPAREX ist es möglich, direkt mit den Sozialversicherungsträgern über ELDA abzurechnen. Das bedeutet, dass Ihre Abrechnungsdaten über die ELDA-Software direkt an die Sozialversicherungsträger übermittelt werden. Der Versand der rechnungsbegründenden Unterlagen bleibt wie bisher.

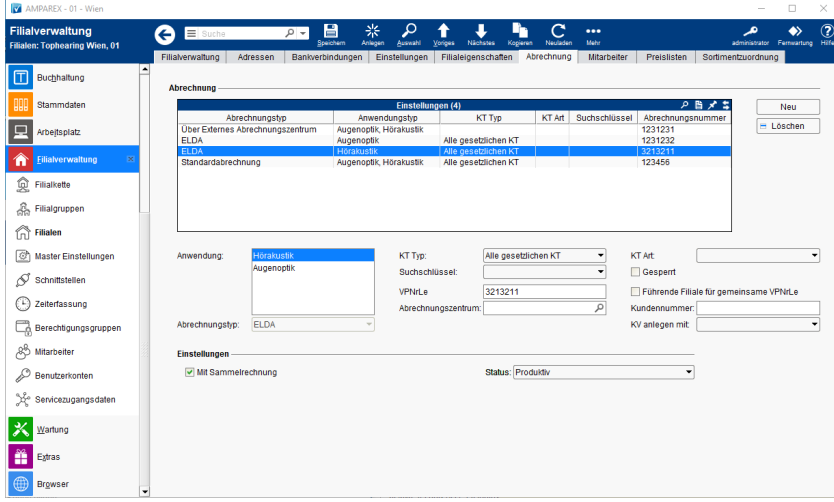

## Einstellungen für ELDA

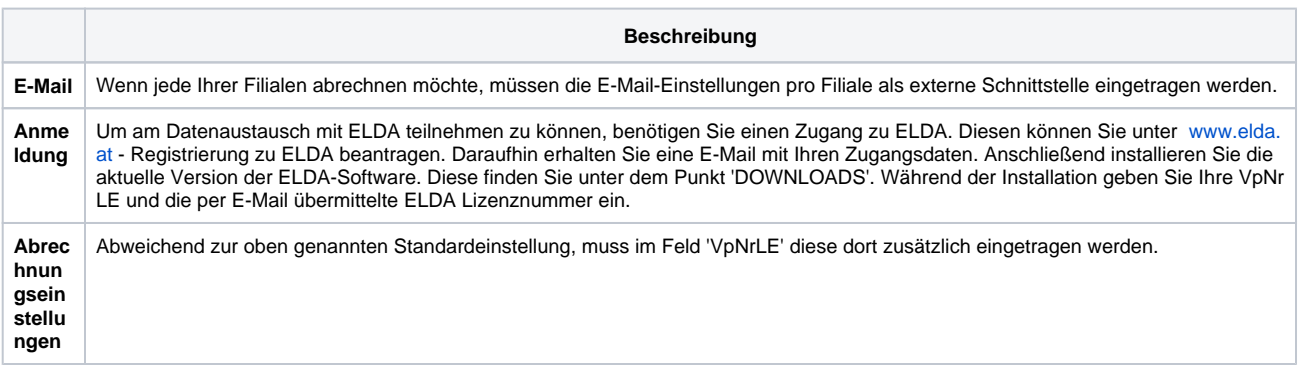